## SCENARIUSZ 9

## WYKORZYSTANIE BLOGGERA DO STWORZENIA STRONY WWW – "PRAWA FIZYKI PANUJĄCE W KOSMOSIE"

## **SCENARIUSZ TEMATYCZNY**

dotyczący działu

## *Rozwiązywanie problemów i podejmowanie decyzji z wykorzystaniem komputera, stosowanie podejścia algorytmicznego*

z Informatyki

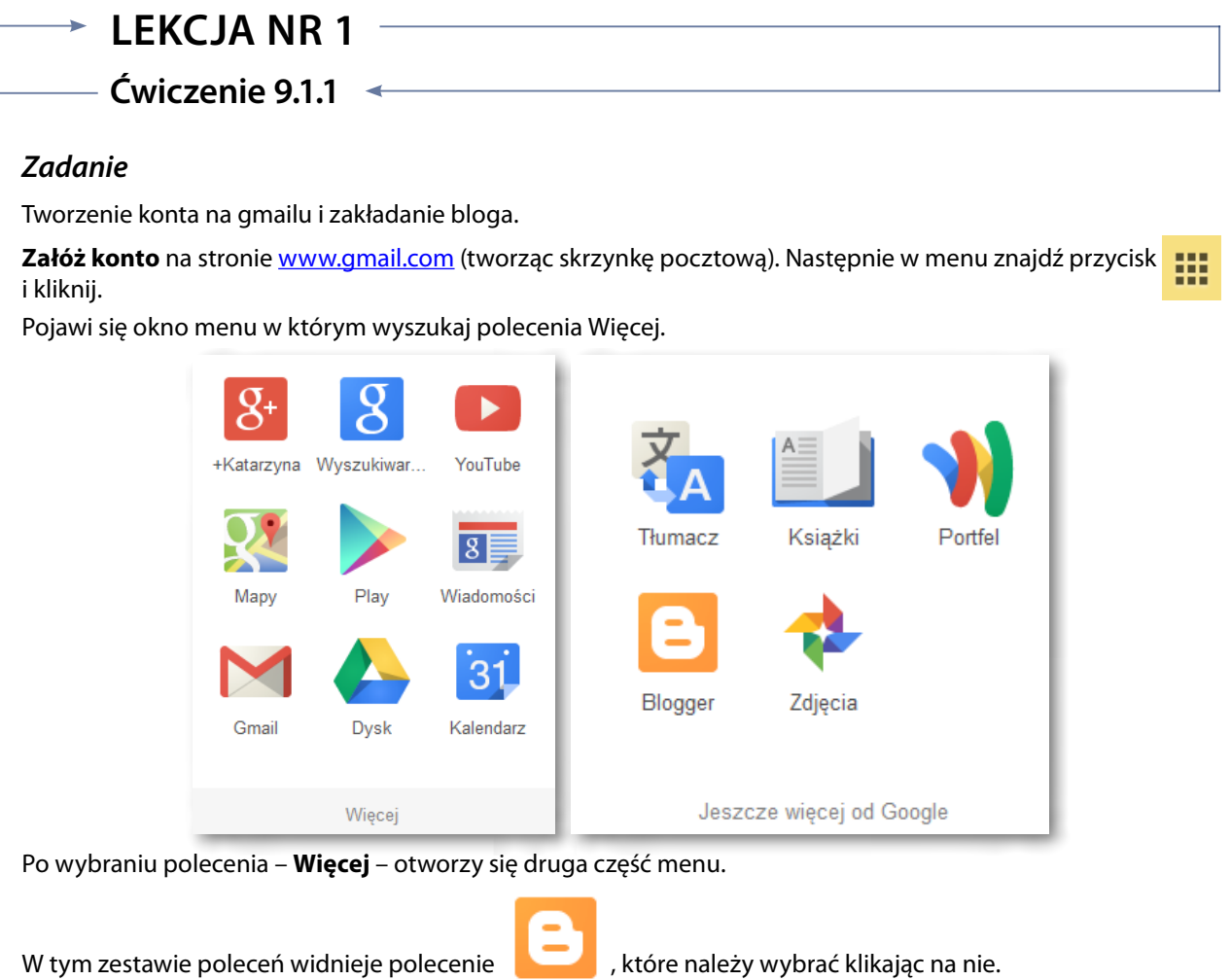

*Ocenie podlega* 

– sprawność założenia skrzynki pocztowej na gmailu oraz umiejętność obsługi formularza.

Blogger